Liboff 4.8 numericaly looking at a solution

4.8 Liboff

## $\blacksquare$  Pick values for a an k

 $a := 1.$  $k := 19.$  $g[x_{-}]:= x * (x - a) * Exp[I * k * x]$ 

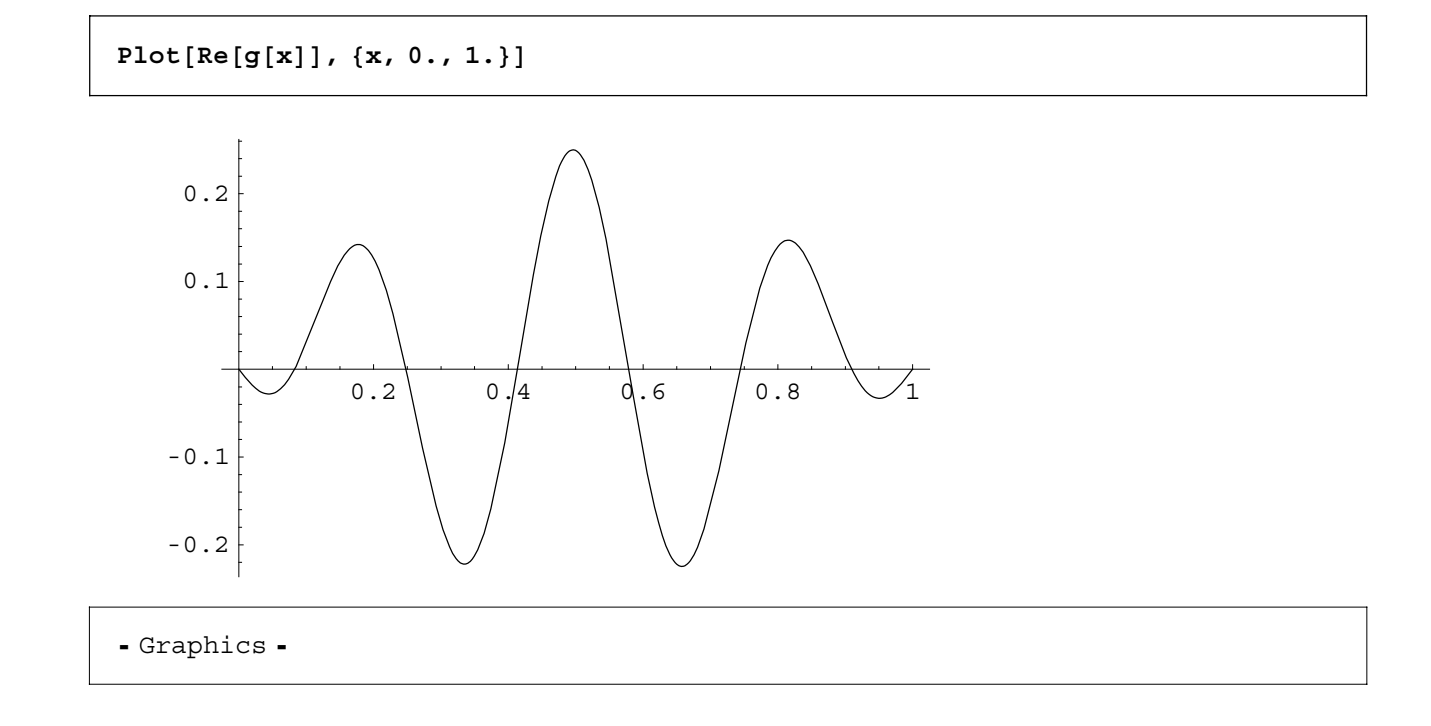

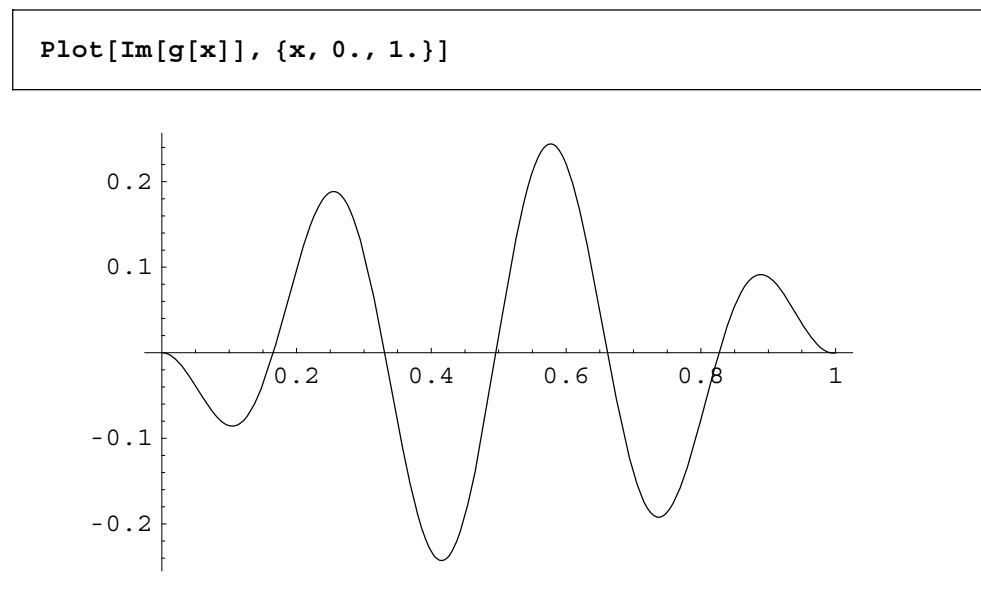

```
f[x_-, n_] := Sqrt(2/a) * Sin[n * Pi * x/a]
```
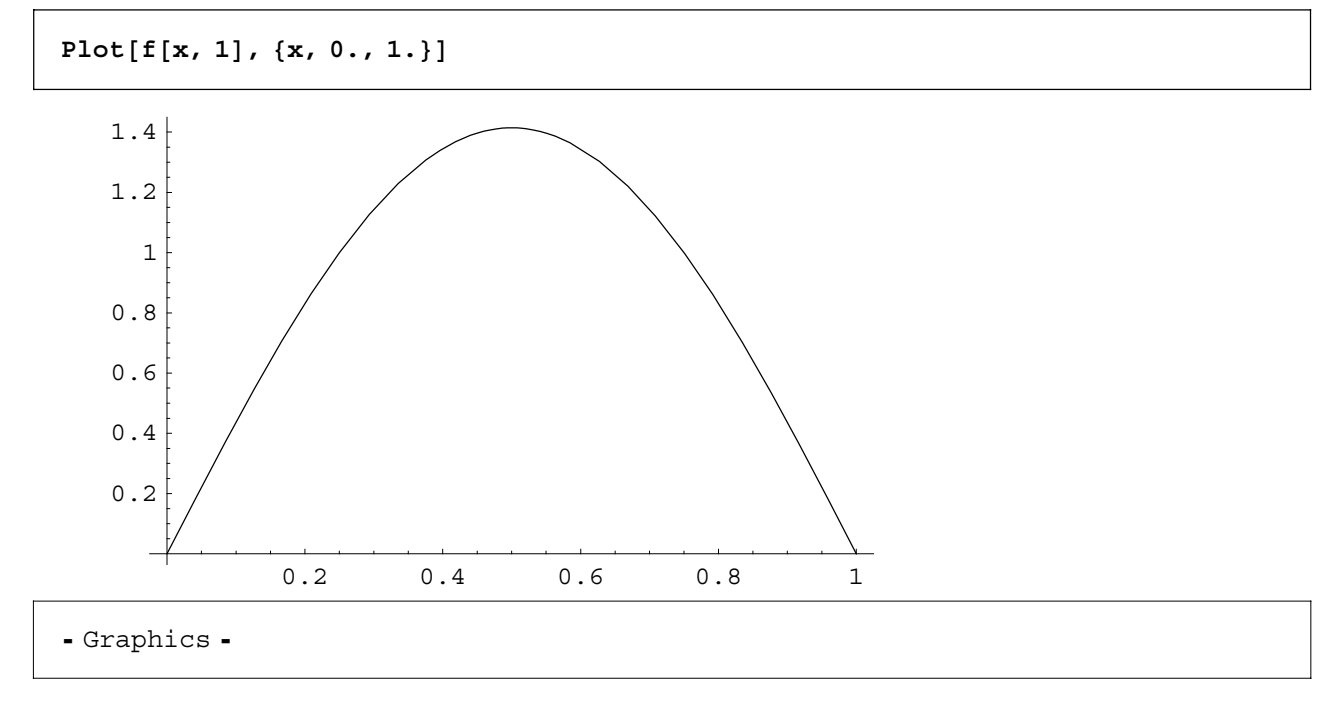

$$
g(x) = x (x - a) e^{ikx} = \sum_{n=1}^{\infty} a_n \varphi_n (x)
$$

$$
\varphi_n (x) = \sqrt{\frac{2}{a}} \sin \left( \frac{n \pi x}{a} \right)
$$

 $a_n =$ 

$$
\int_0^a g(x) \ \varphi_n \ (x) \ dx = \int_0^a x \ (x-a) \ e^{ikx} \ \sqrt{\frac{2}{a}} \ \sin \ \left( \frac{n \pi x}{a} \right) \ dx = \sqrt{\frac{2}{a}} \ \int_0^a x \ (x-a) \ e^{ikx} \sin \ \left( \frac{n \pi x}{a} \right) \ dx
$$

 $Integrate[x * (x - a) * Exp[I * k * x] * Sin[n * Pi * x / a], {x, 0, a}]$ 

```
((6804.69 + 43096.4 i) n + (62.0126 - 1178.24 i) n<sup>3</sup> +((-13187.+41589.7 i) n + (115.279 - 1174.22 i) n<sup>3</sup> -(5.68434 \times 10^{-14} + 1.42109 \times 10^{-14} \text{ i}) \text{ n}^5) \text{ Cos } [3.14159 \text{ n}] +( (126793. + 33095.2 i) - (168.632 - 1112.43 i) n<sup>2</sup> - (96.3088 + 14.5994 i) n<sup>4</sup>)\sin[3.14159 \text{ n}]) / (361. + 0. \text{ n} - 9.8696 \text{ n}^2)^3
```
Simplify[%, Element[n, Integers]]

```
((6804.69 + 43096.4 \text{ i}) n + (62.0126 - 1178.24 \text{ i}) n<sup>3</sup> +((-13187.+41589.7\text{ i}) n + (115.279 - 1174.22 \text{ i}) n^3 -(5.68434 \times 10^{-14} + 1.42109 \times 10^{-14} \text{ i}) \text{ n}^5) \text{ Cos} [3.14159 \text{ n}] +((126793.+33095.2 i) - (168.632 - 1112.43 i) n<sup>2</sup> - (96.3088 + 14.5994 i) n<sup>4</sup>)\sin[3.14159 \text{ n}]) / (361. + 0. \text{ n} - 9.8696 \text{ n}^2)^3
```
FullSimplify[%]

```
((6804.69 + 43096.4 i) n + (62.0126 - 1178.24 i) n<sup>3</sup> +((-13187.+41589.7 i) n + (115.279 - 1174.22 i) n<sup>3</sup> -(5.68434 \times 10^{-14} + 1.42109 \times 10^{-14} \text{ i}) \text{ } n^5) \text{ Cos} [3.14159 \text{ n}] +((126793.+33095.2 i) - (168.632-1112.43 i) n<sup>2</sup> - (96.3088+14.5994 i) n<sup>4</sup>)\sin[3.14159 \text{ n}]) / (361. + 0. \text{ n} - 9.8696 \text{ n}^2)^3
```

```
c[x, n]:= ((7539.822368615503^+50265.48245743669^m)n+(62.01255336059963 - 1240.2510672119927 i) n<sup>3</sup> +
((-48966.49974294103 + 13628.99669651821 \text{ in}) n +(1106.9751108873543 - 562.738278750181 \texttt{m}^3 -
    (4.263256414560601**^2-14+5.684341886080802**^2-14 \text{ i}) \text{ n}^5)Cos[3.141592653589793^n] + (50686.00587850064^+ + 152600.55310543464^n) -(1081.2490157441935 - 483.31302159348706 i) n<sup>2</sup> -
    (39.75090270852479^+ 88.9291670371872^{\text{th}})^{n^4}\sin[3.141592653589793\degree n]) / (400. \degree + 0. \degree n - 9.869604401089358 \degree n^2)<sup>3</sup>
```
 $Plot[Re[c[x, 2]], {x, 0., 100.}]$ 

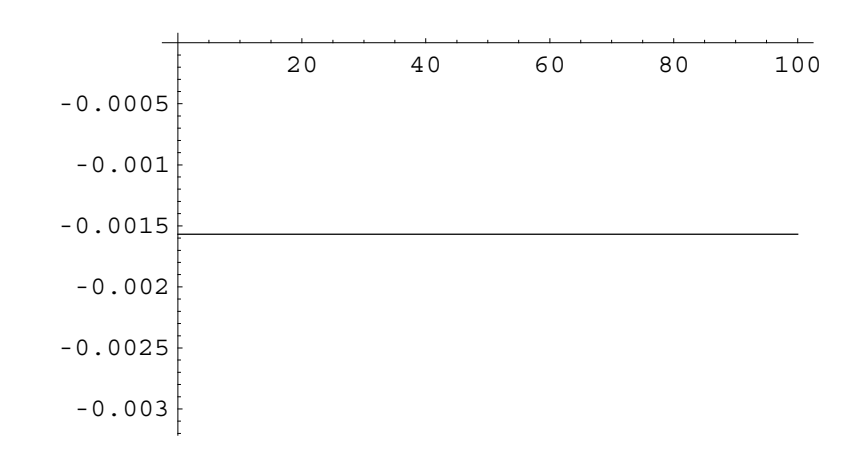

- Graphics -

 $\mathbf{z} \left[ \mathbf{x}_{\_}, \; \mathbf{n}_{\_} \right] \; : \; \mathbf{c} \left[ \mathbf{x}, \; \mathbf{n} \right] \, \star \, \mathbf{f} \left[ \mathbf{x}, \; \mathbf{n} \right]$ 

**Plot** $[Re[z[x, 1]], {x, 0., 1.}]$ 

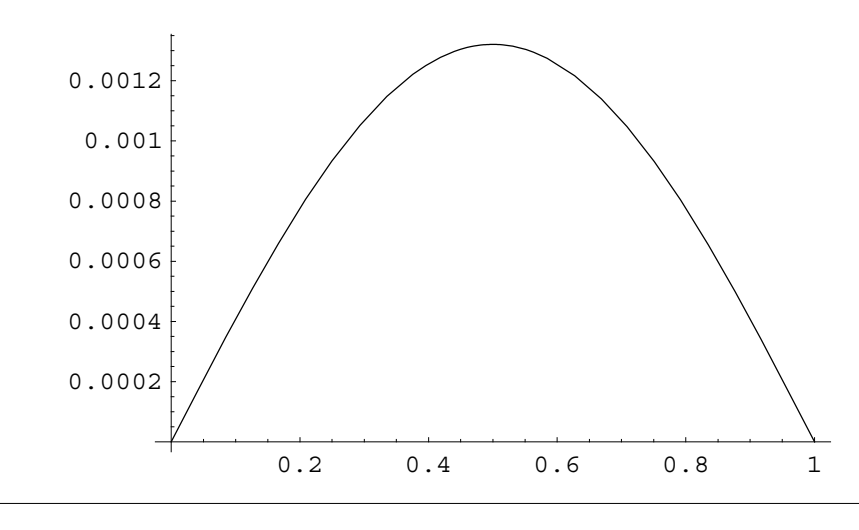

 $Plot[Re[Sum[z[x, i], {i, 1, 3, 1}]]$ , {x, 0., 1.}]

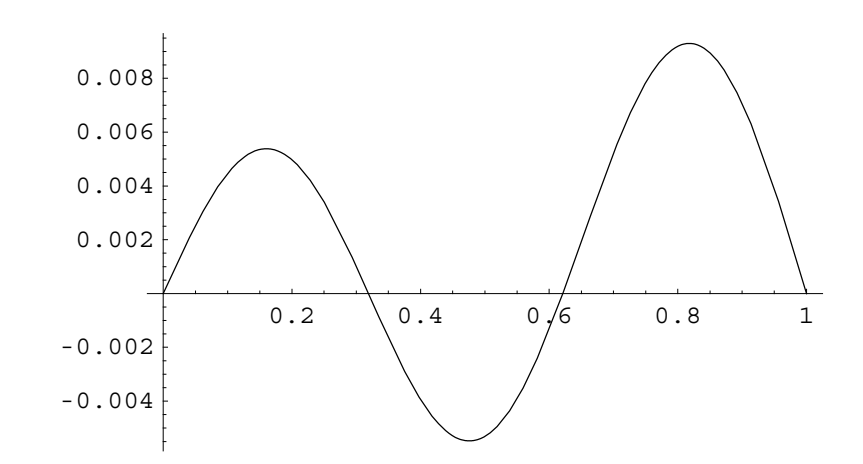

- Graphics -

 $Plot[Re[Sum[z[x, i], {i, 1, 5, 1}]]$ ,  $\{x, 0., 1. \}]$ 

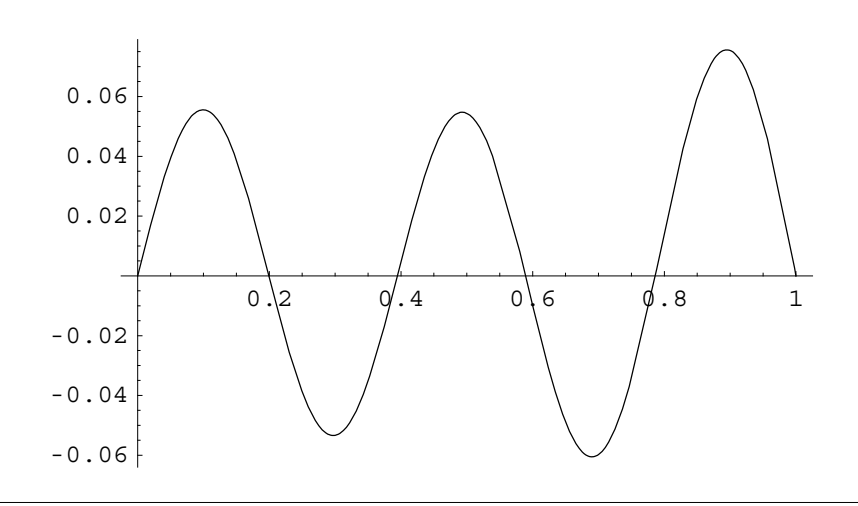

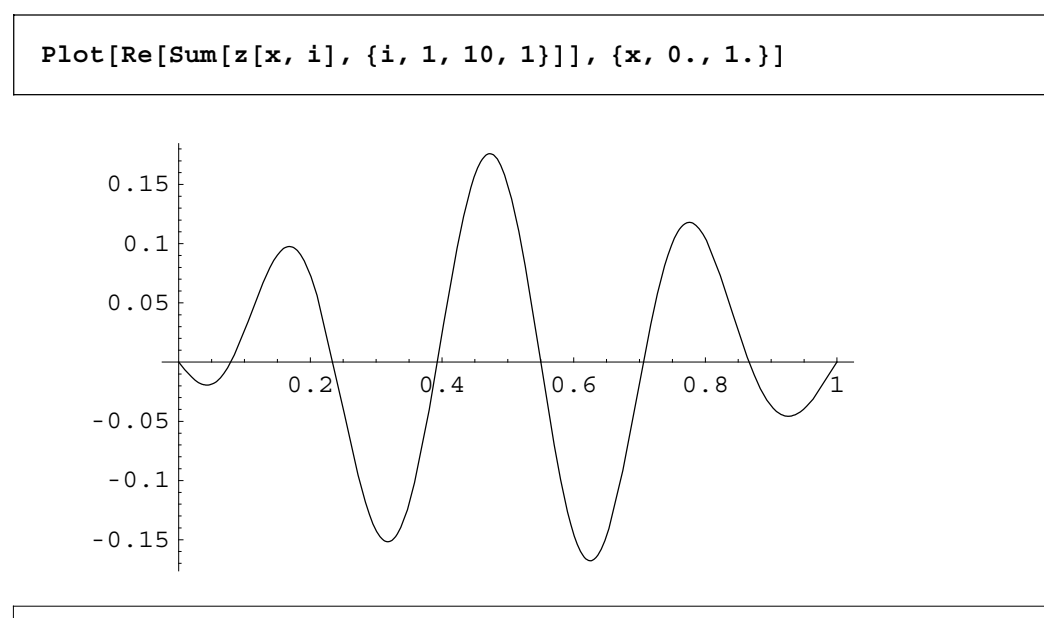

- Graphics -

 $Plot[Re[Sum[z[x, i], {i, 1, 20, 1}]]$ , {x, 0., 1.}

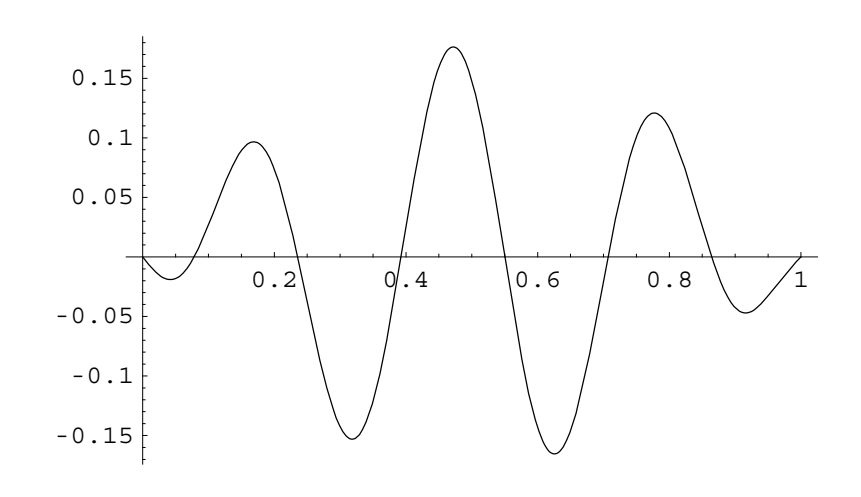

## $Plot[Im[Sum[z[x, i], {i, 1, 3, 1}]]$ ,  $\{x, 0., 1.\}$

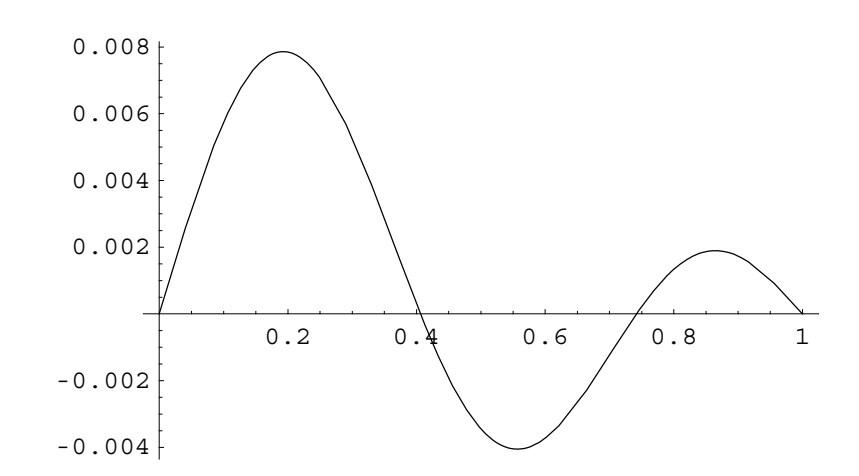

- Graphics -

 $Plot[Im[Sum[z[x, i], {i, 1, 5, 1}]]$ ,  $\{x, 0., 1. \}]$ 

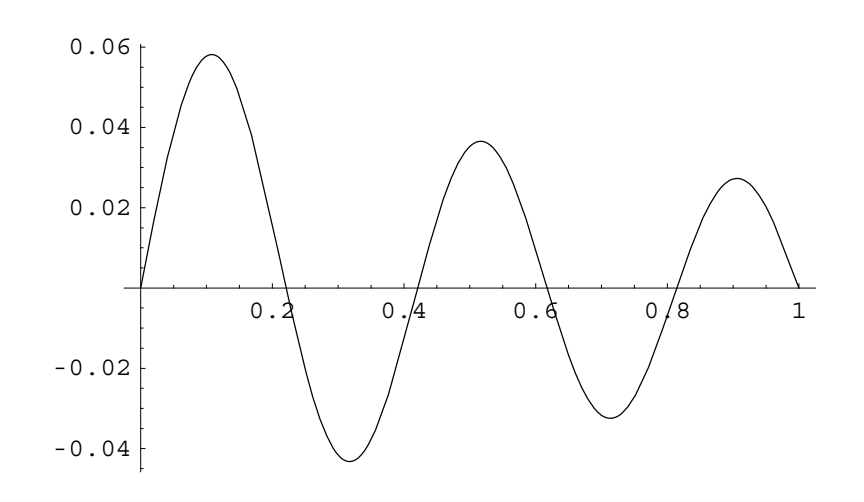

- Graphics -

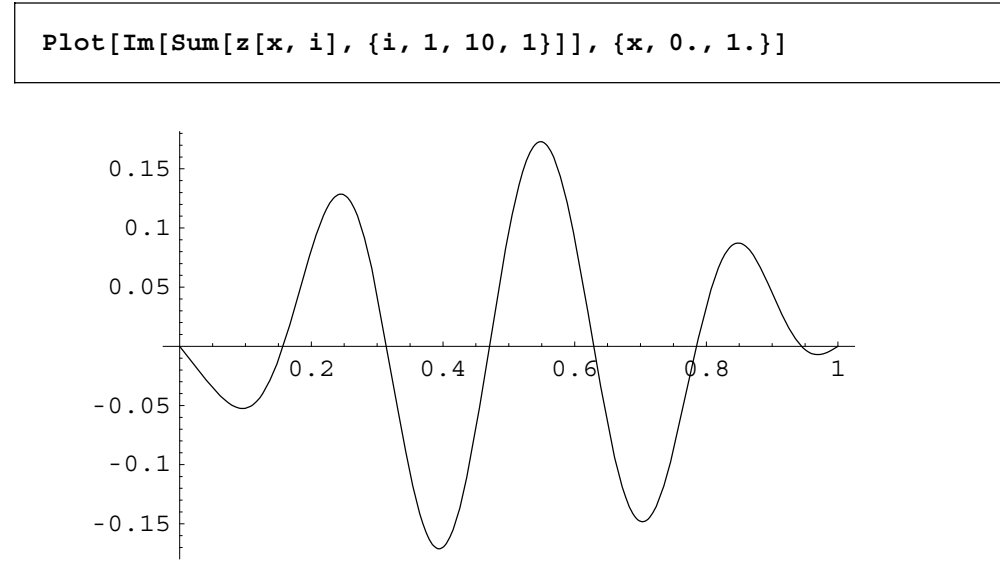

- Graphics -

 $Plot[Im[Sum[z[x, i], {i, 1, 20, 1}]]$ ,  $\{x, 0., 1.\}]$ 

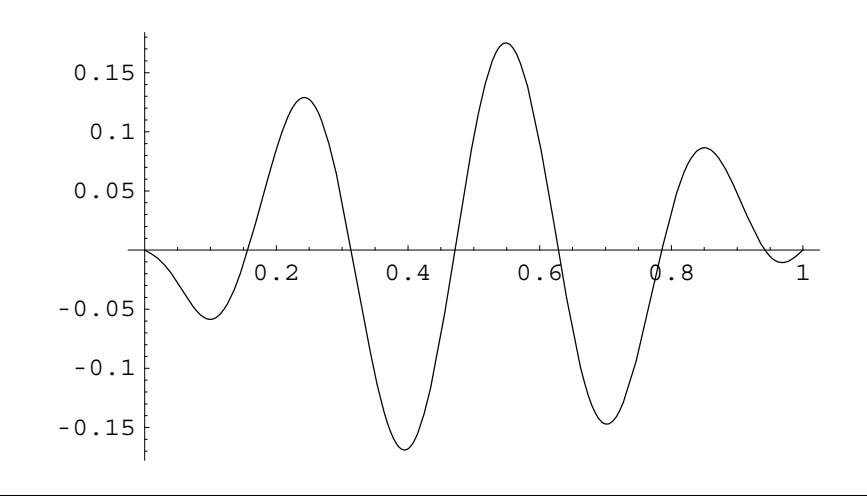